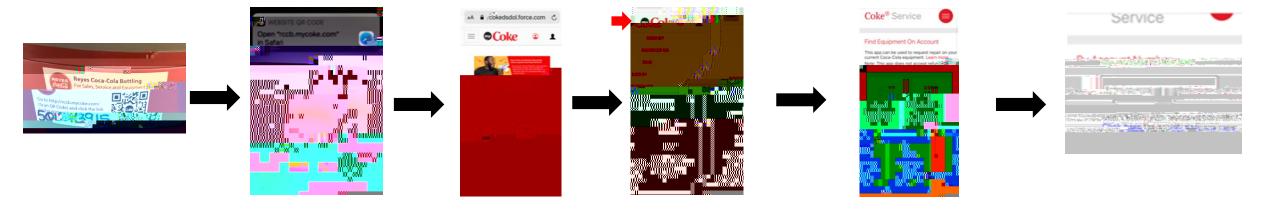

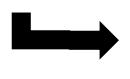

Click here for assistance.

Good News! The account number you entered was found.

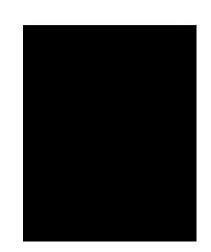

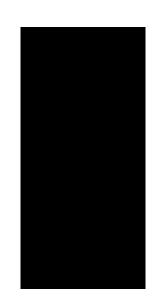

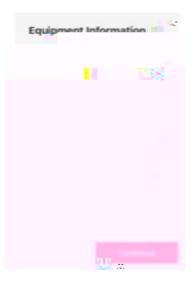